## **Demandes**

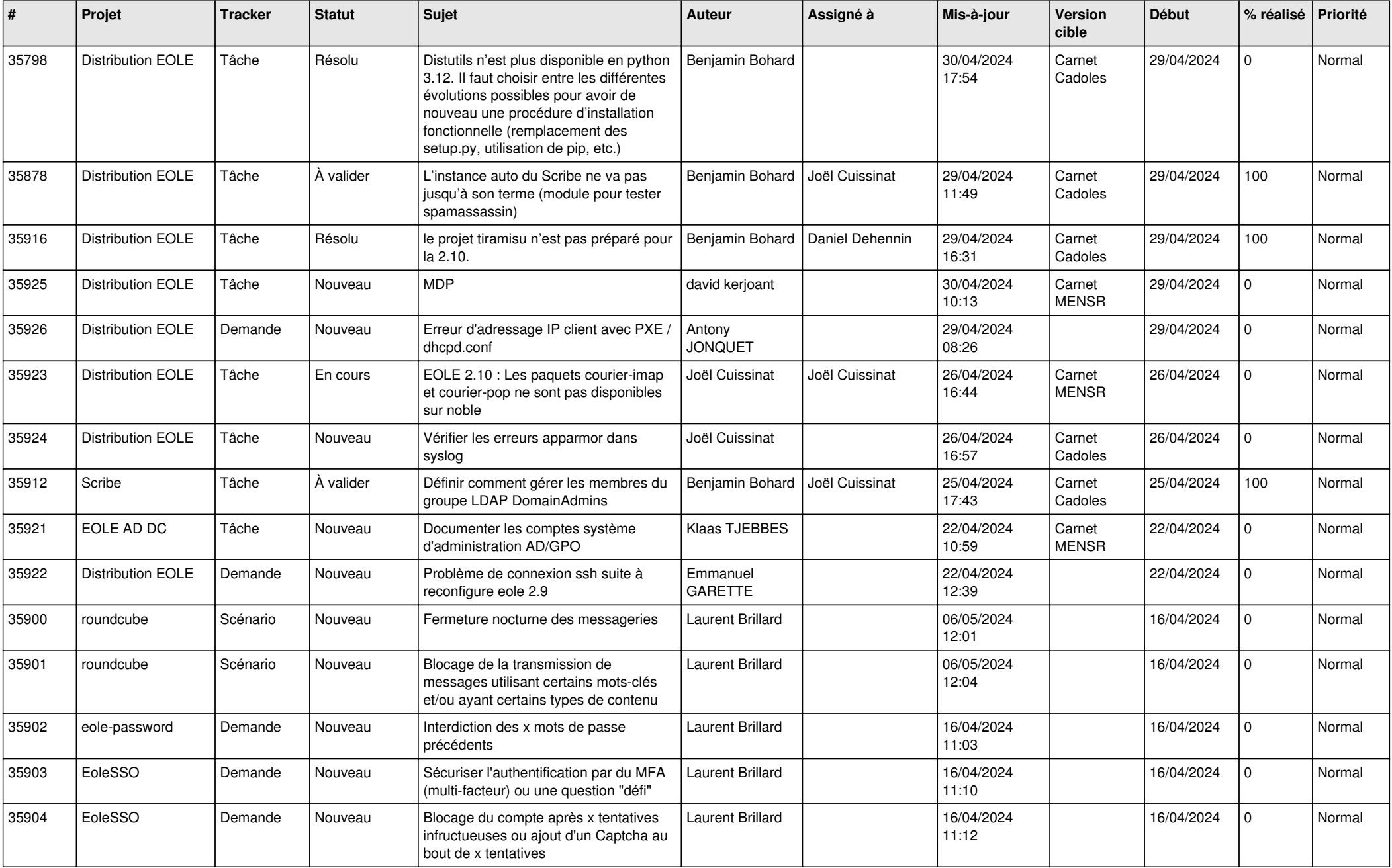

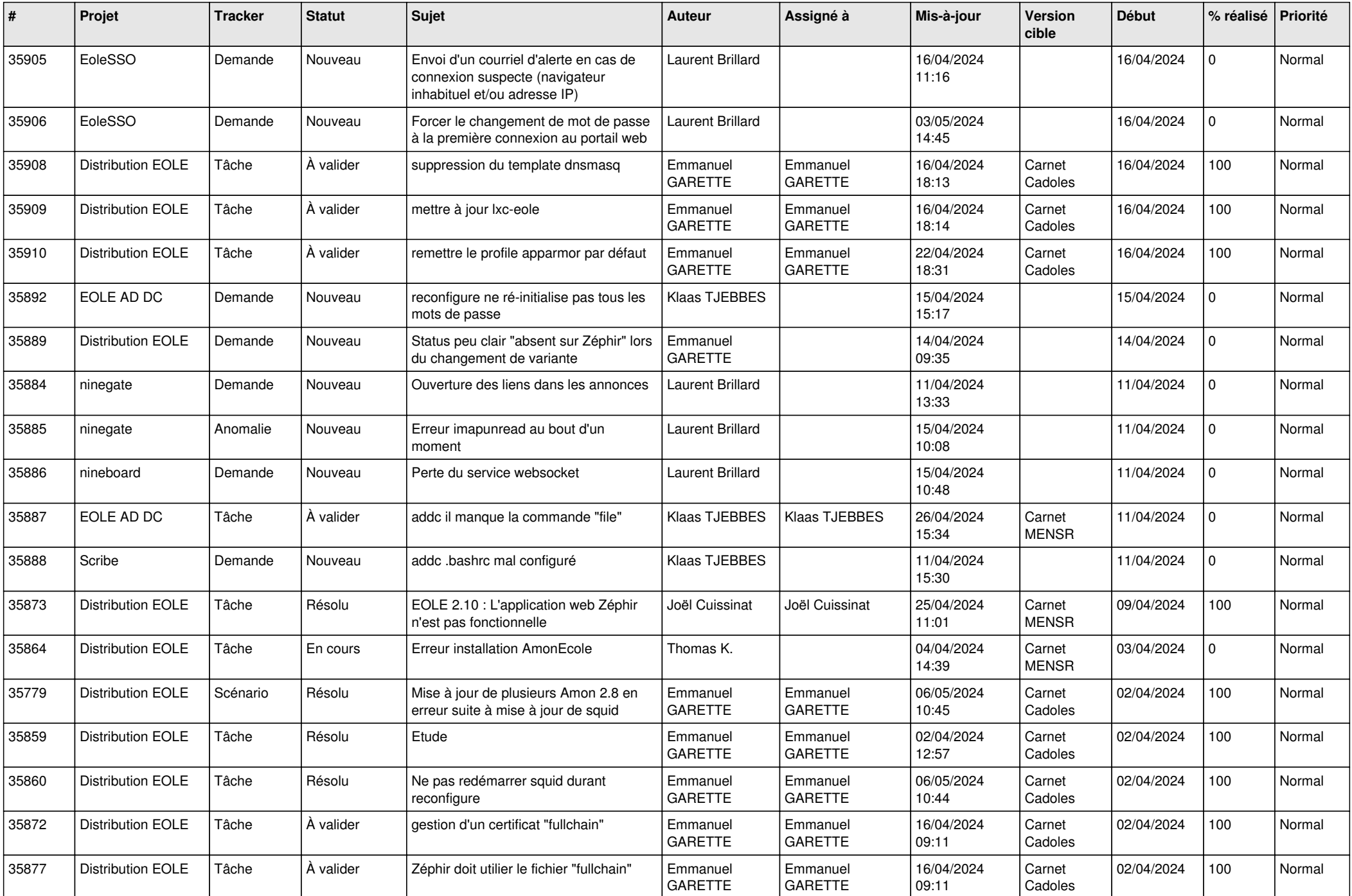

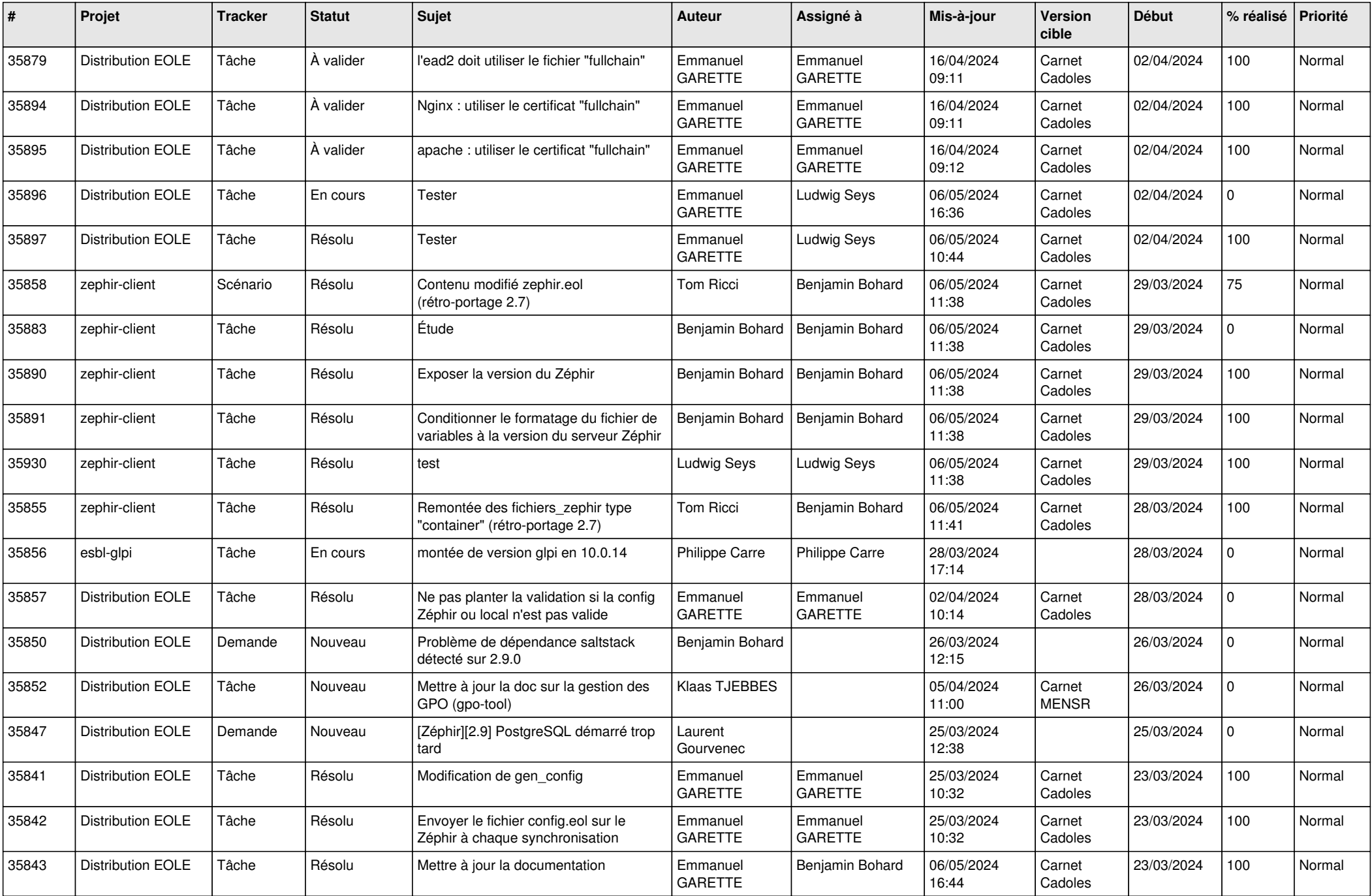

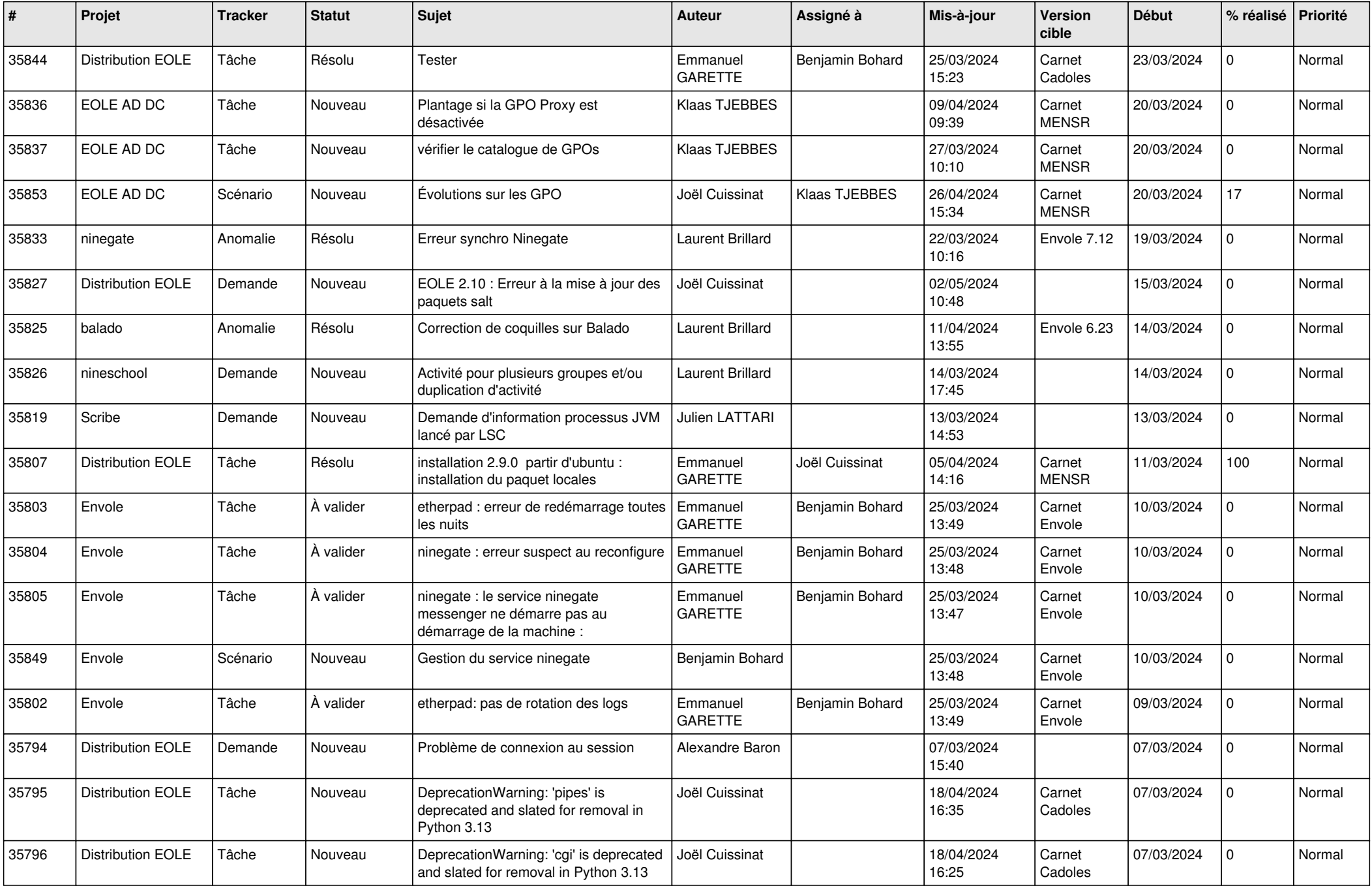

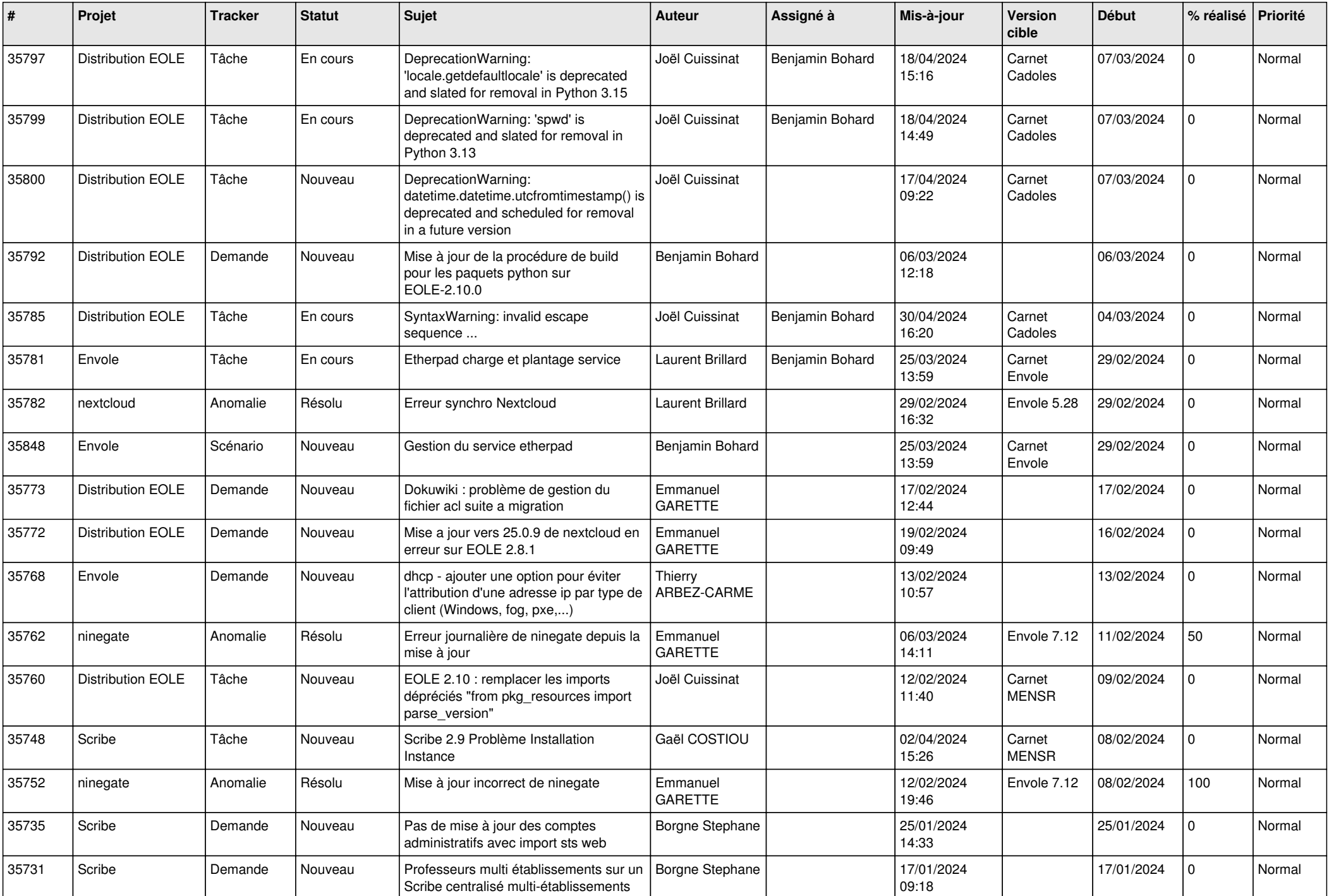

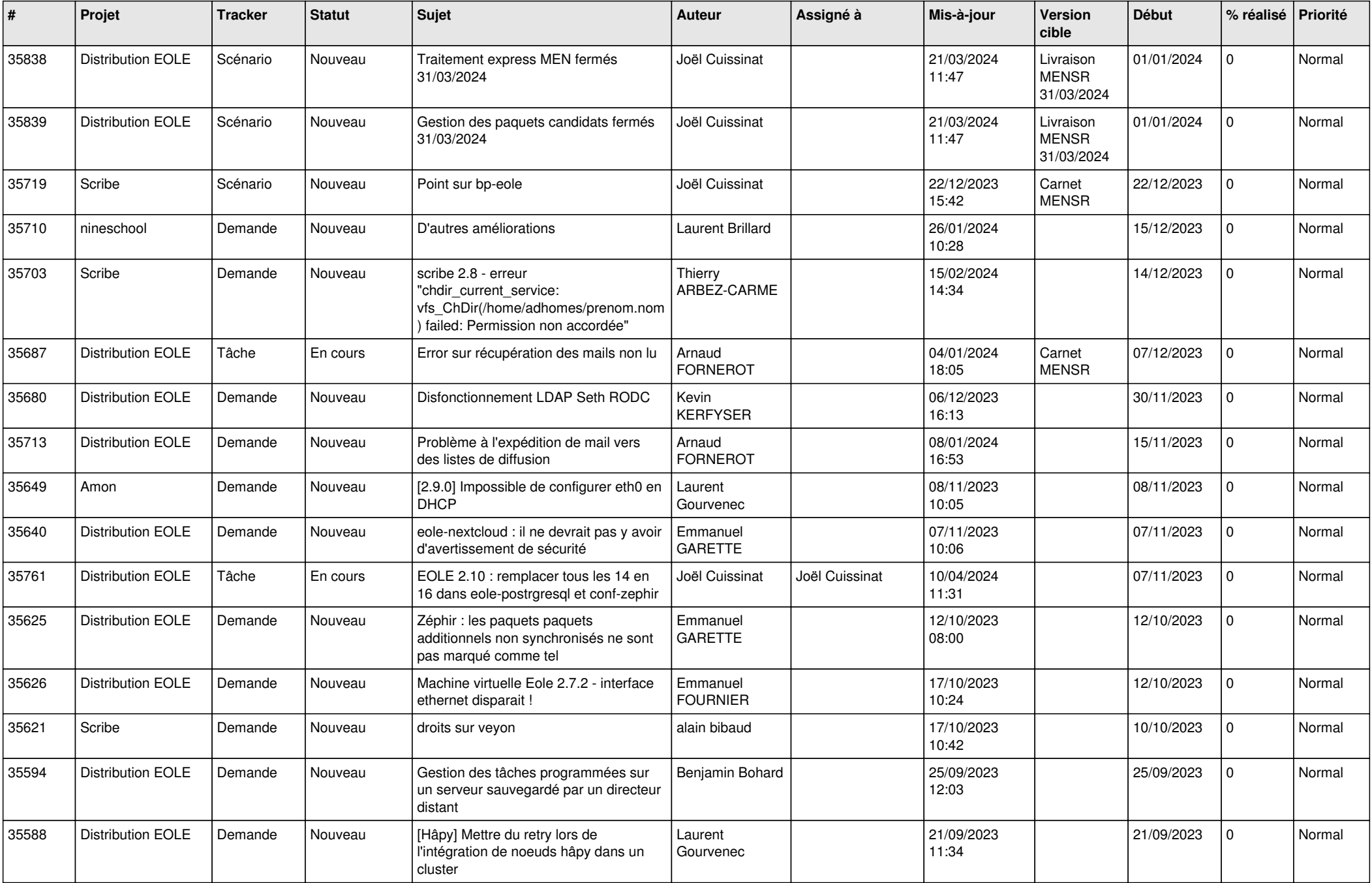

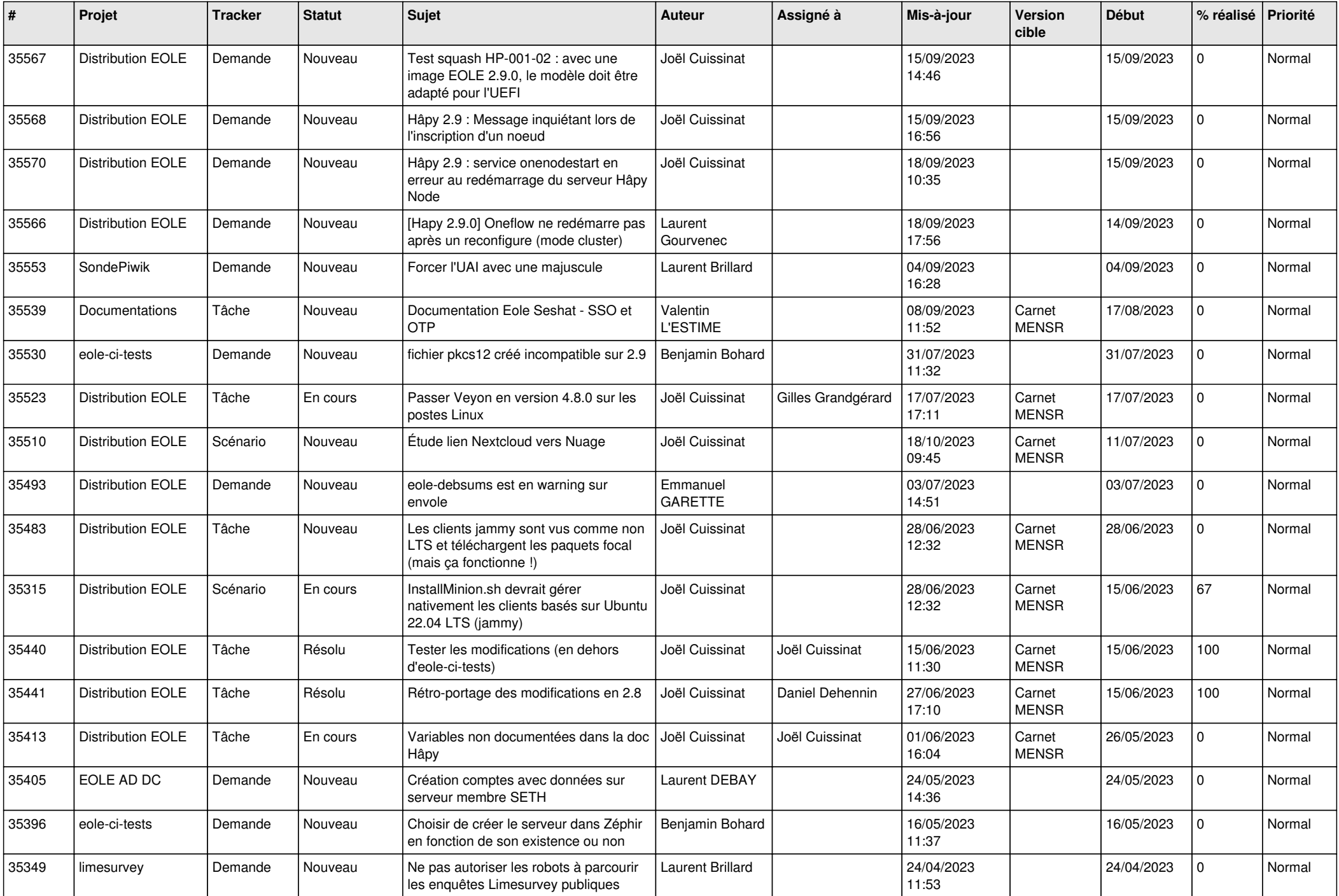

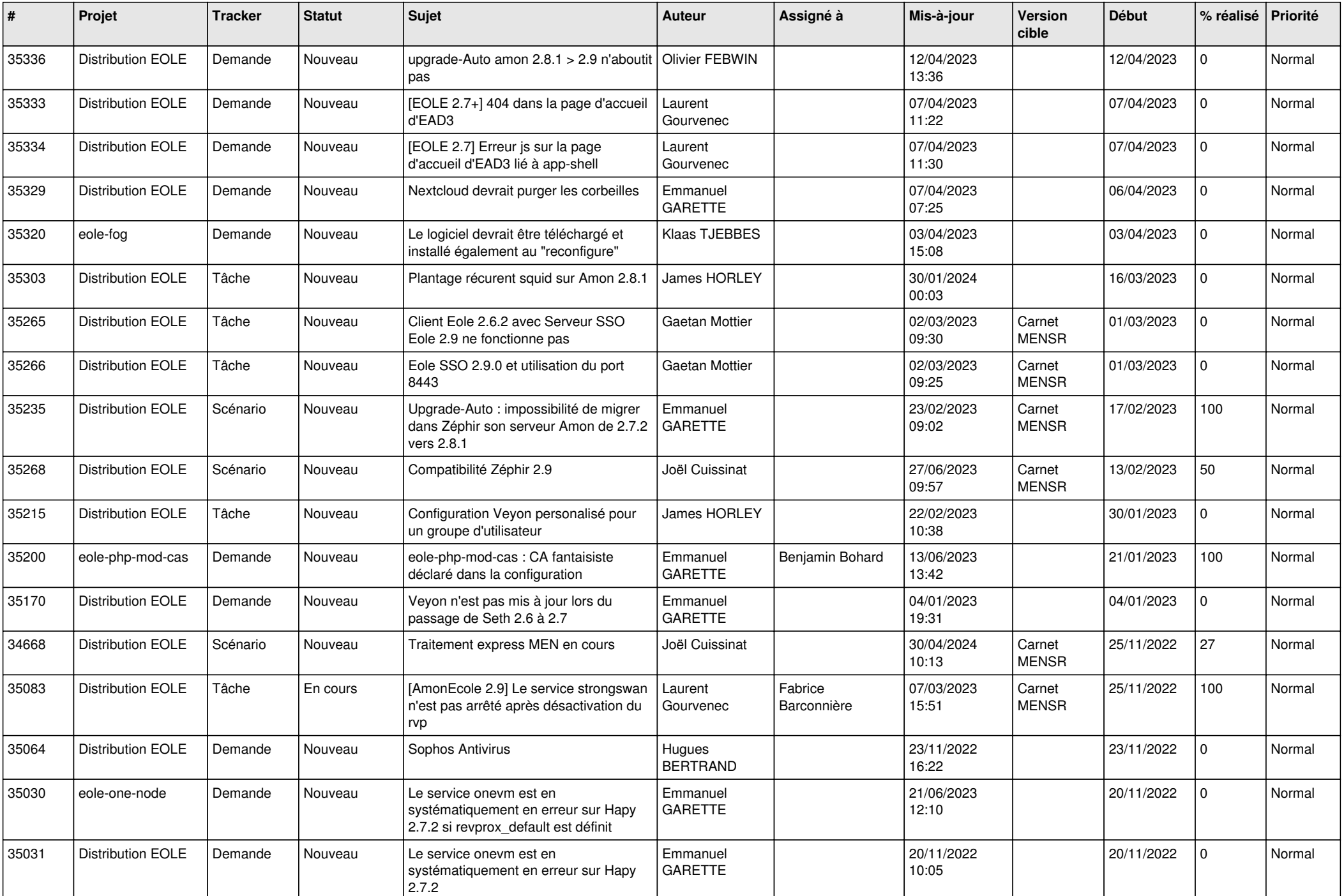

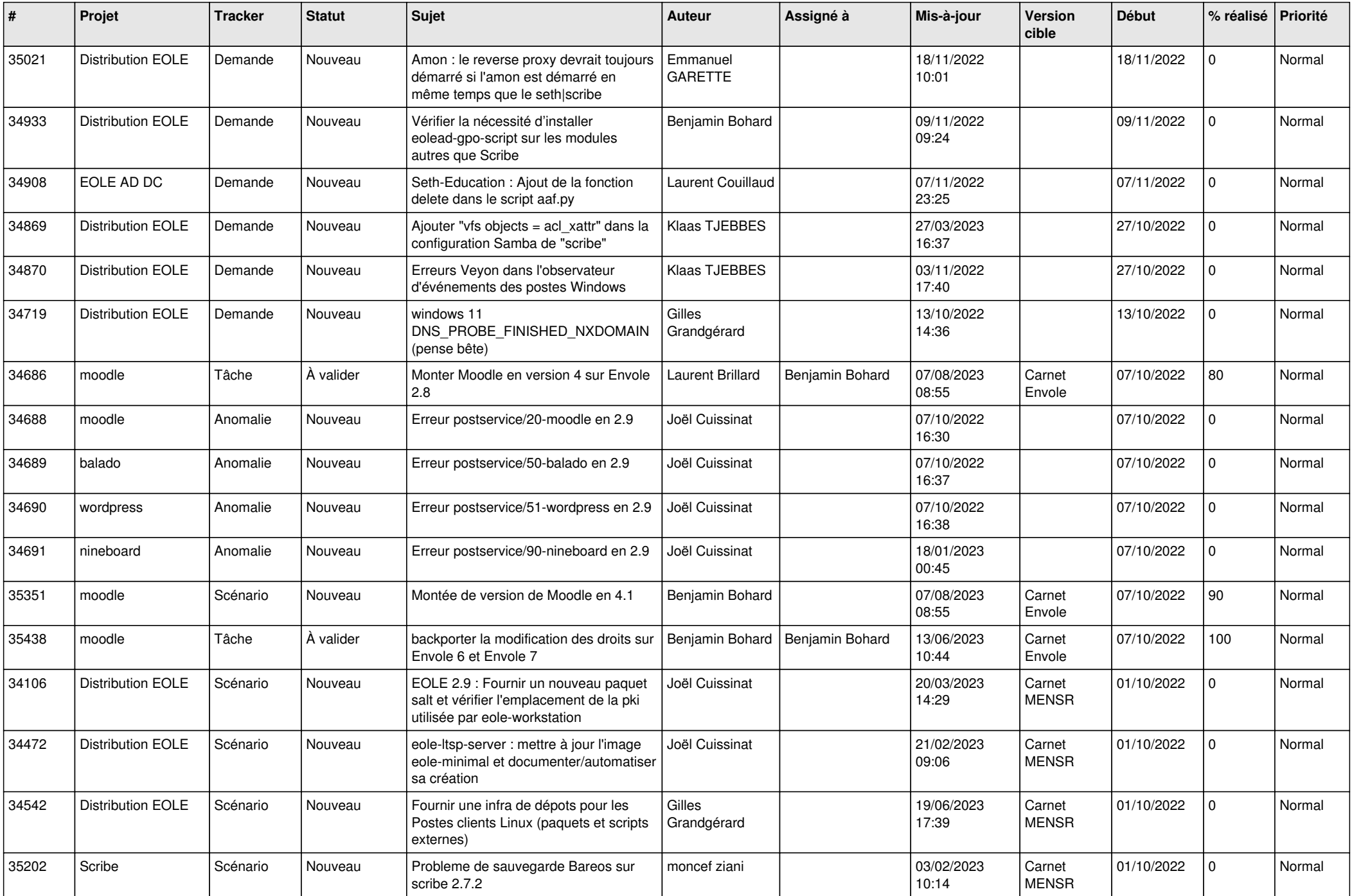

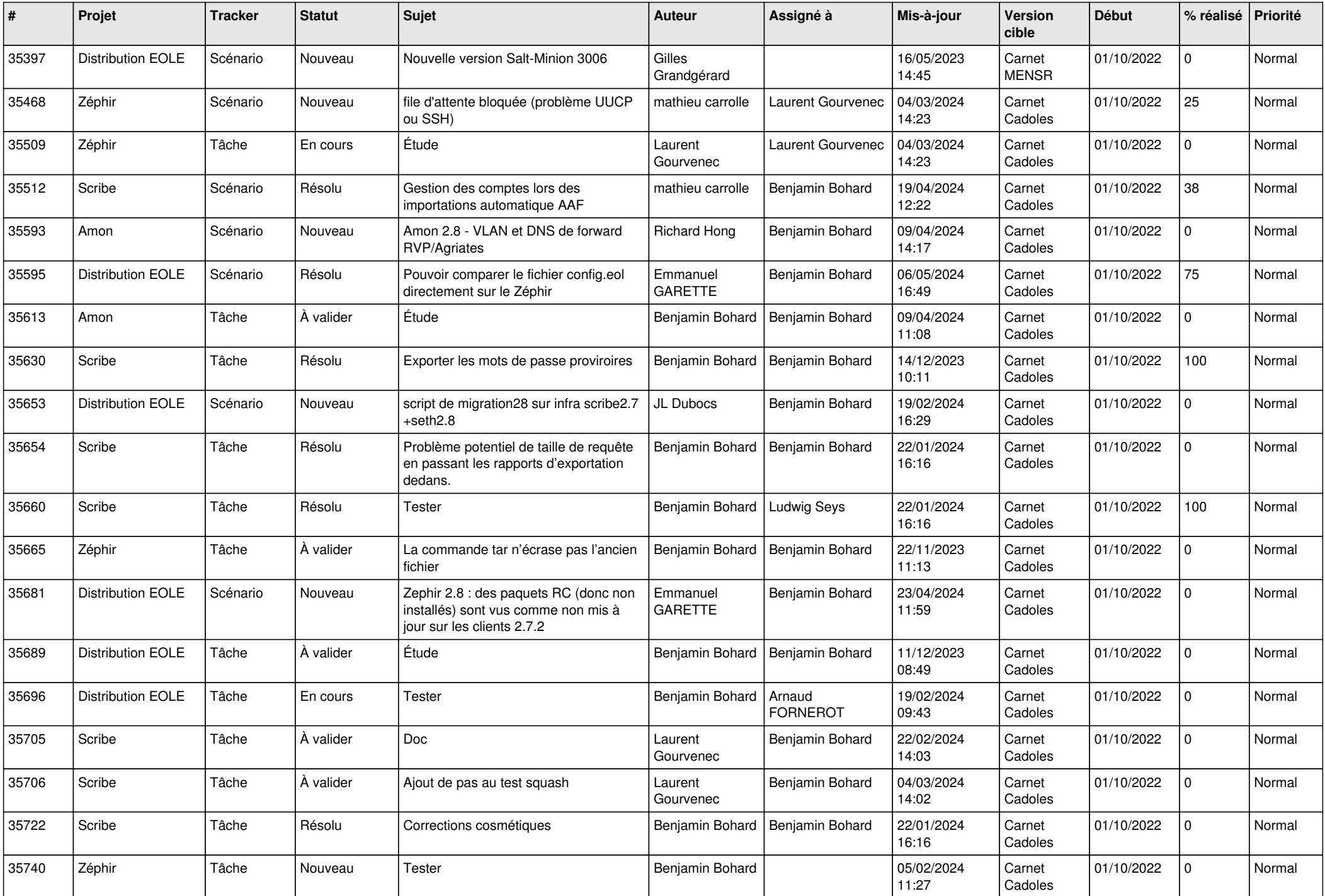

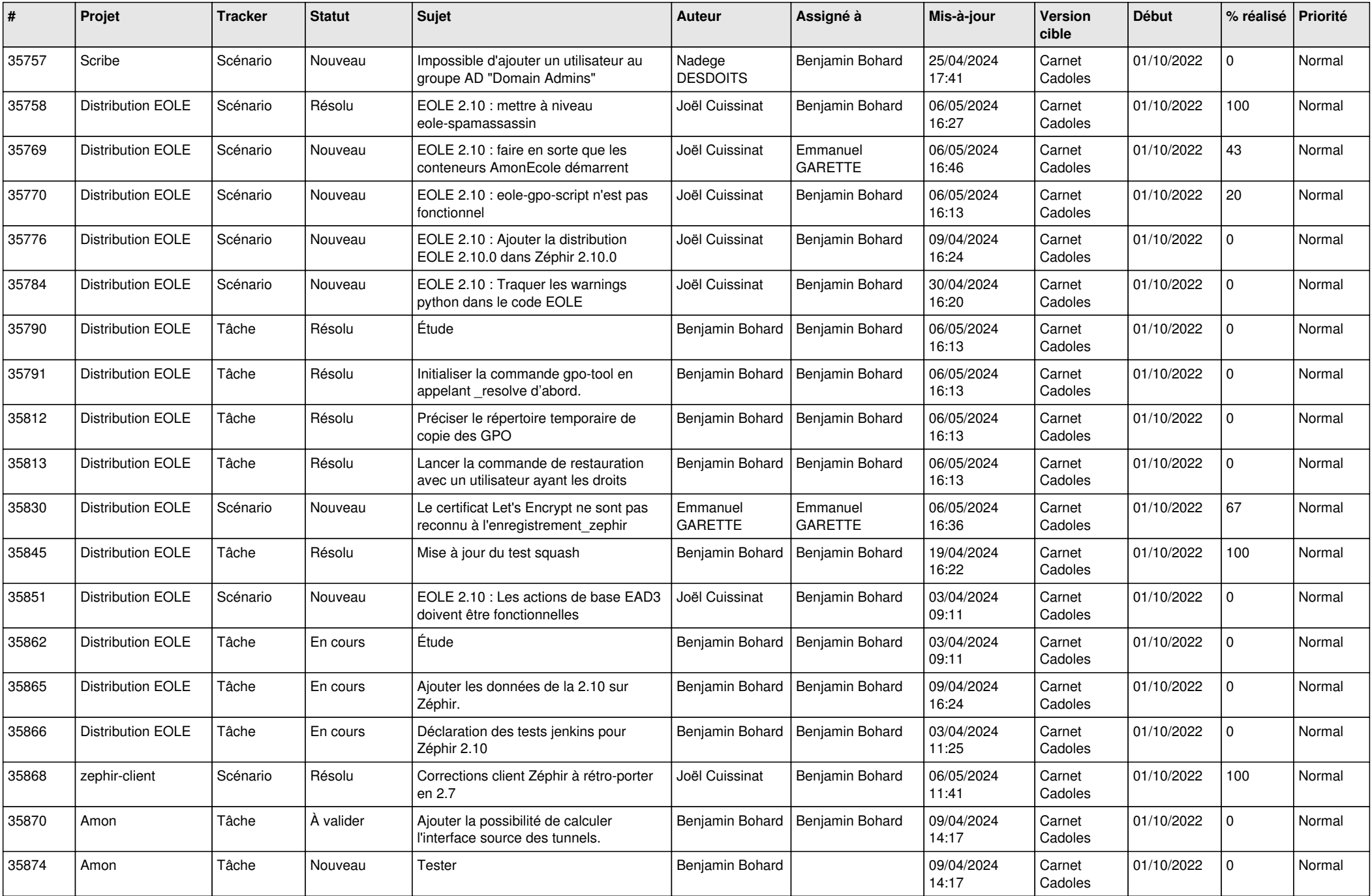

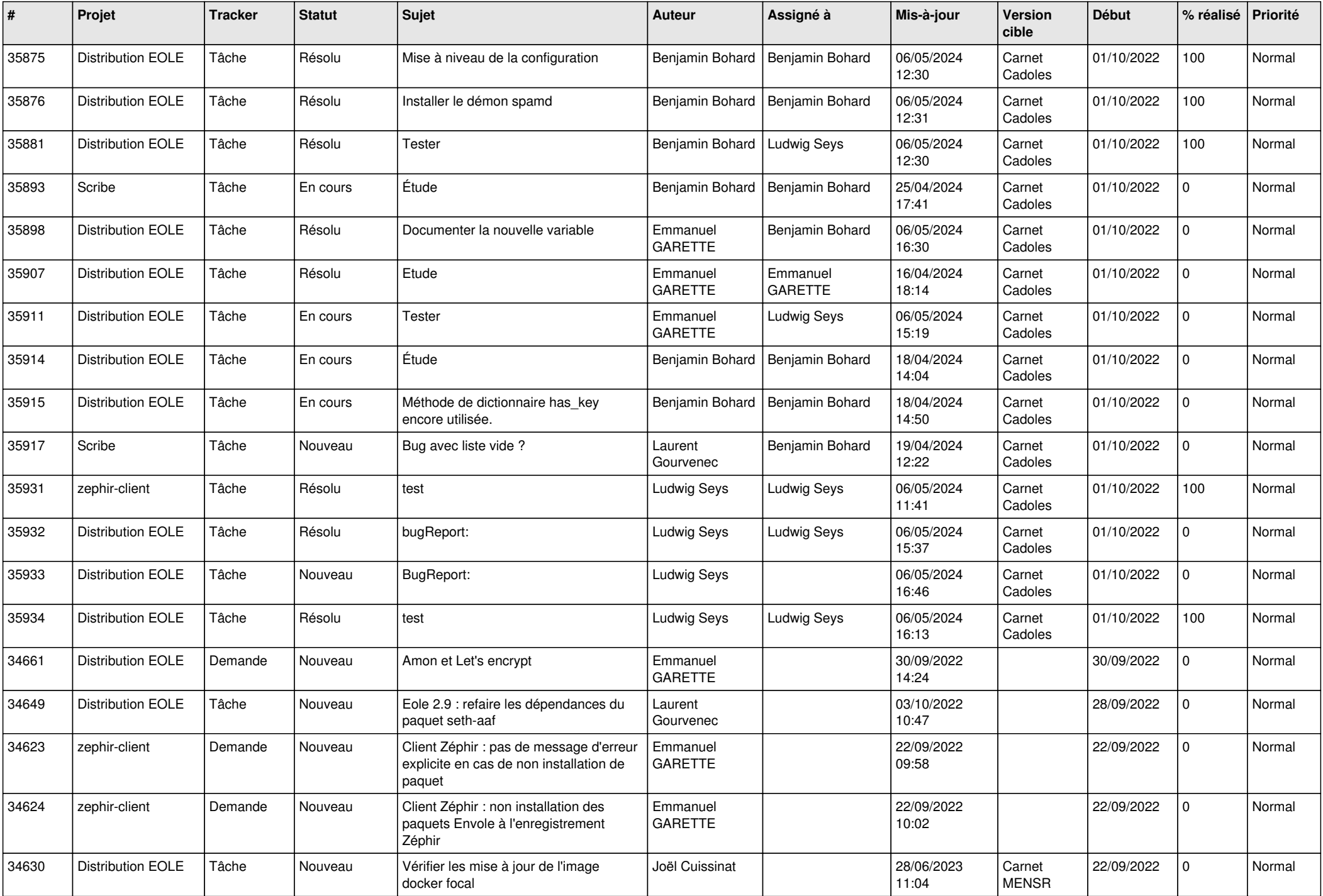

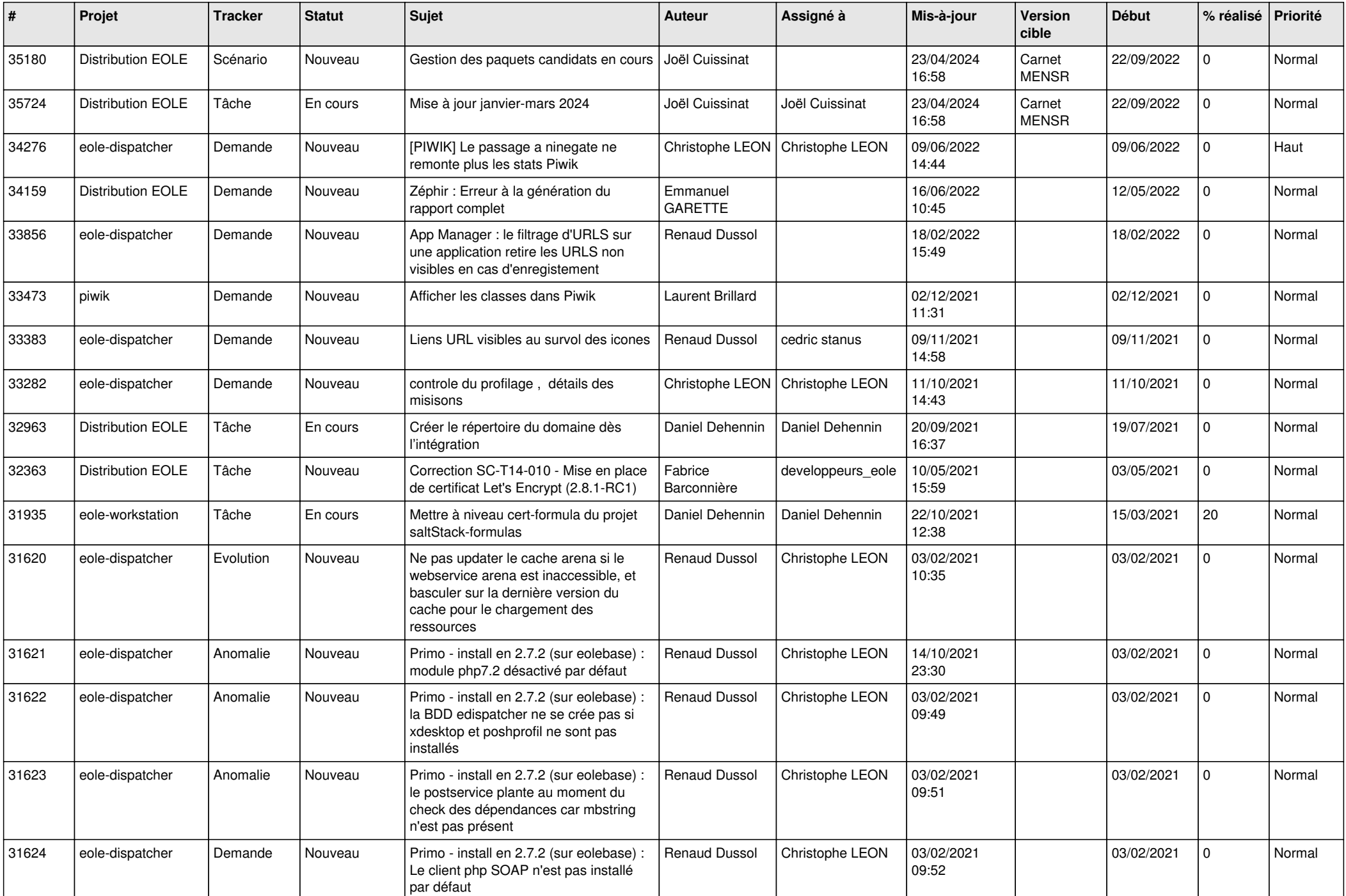

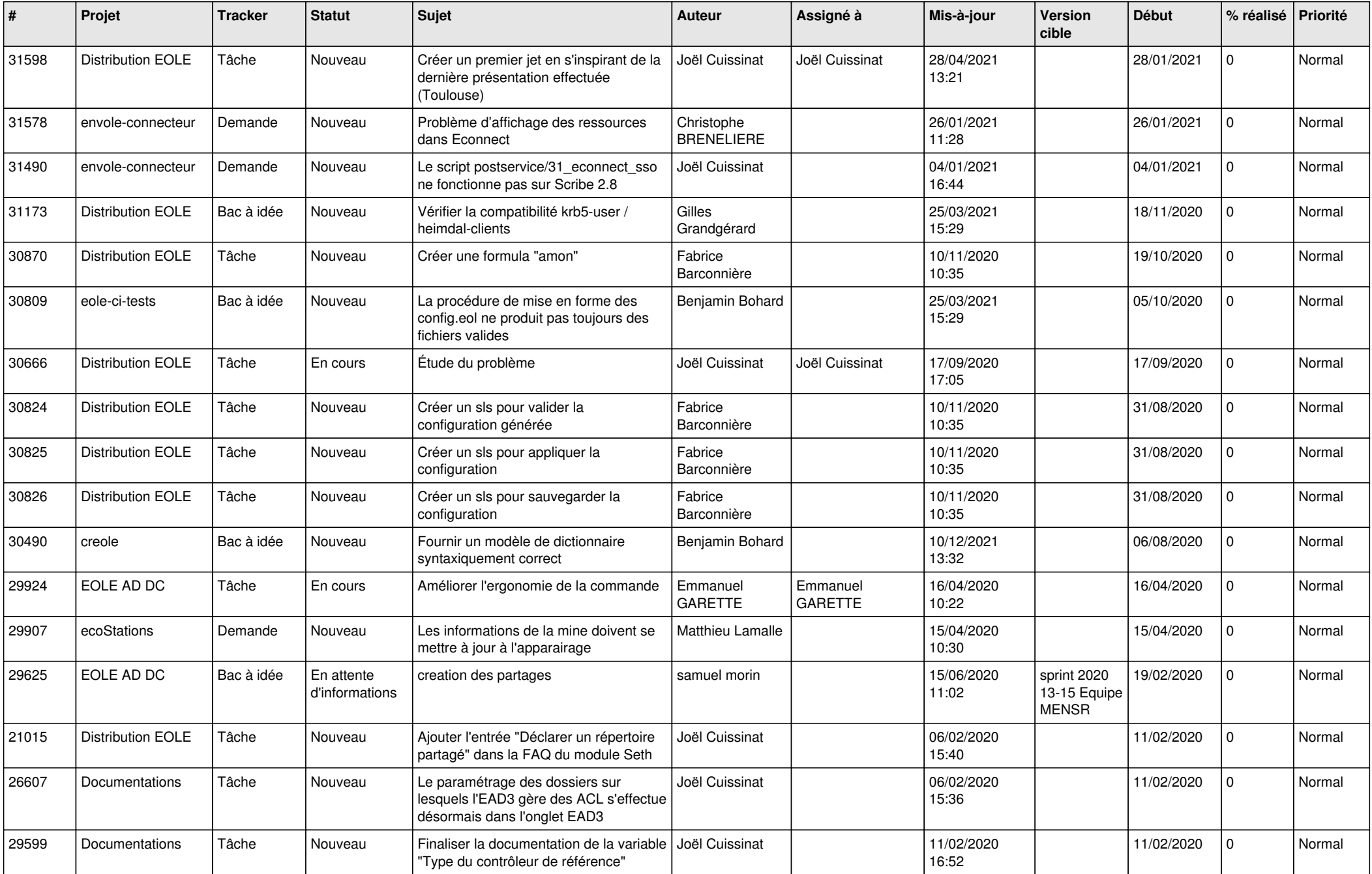

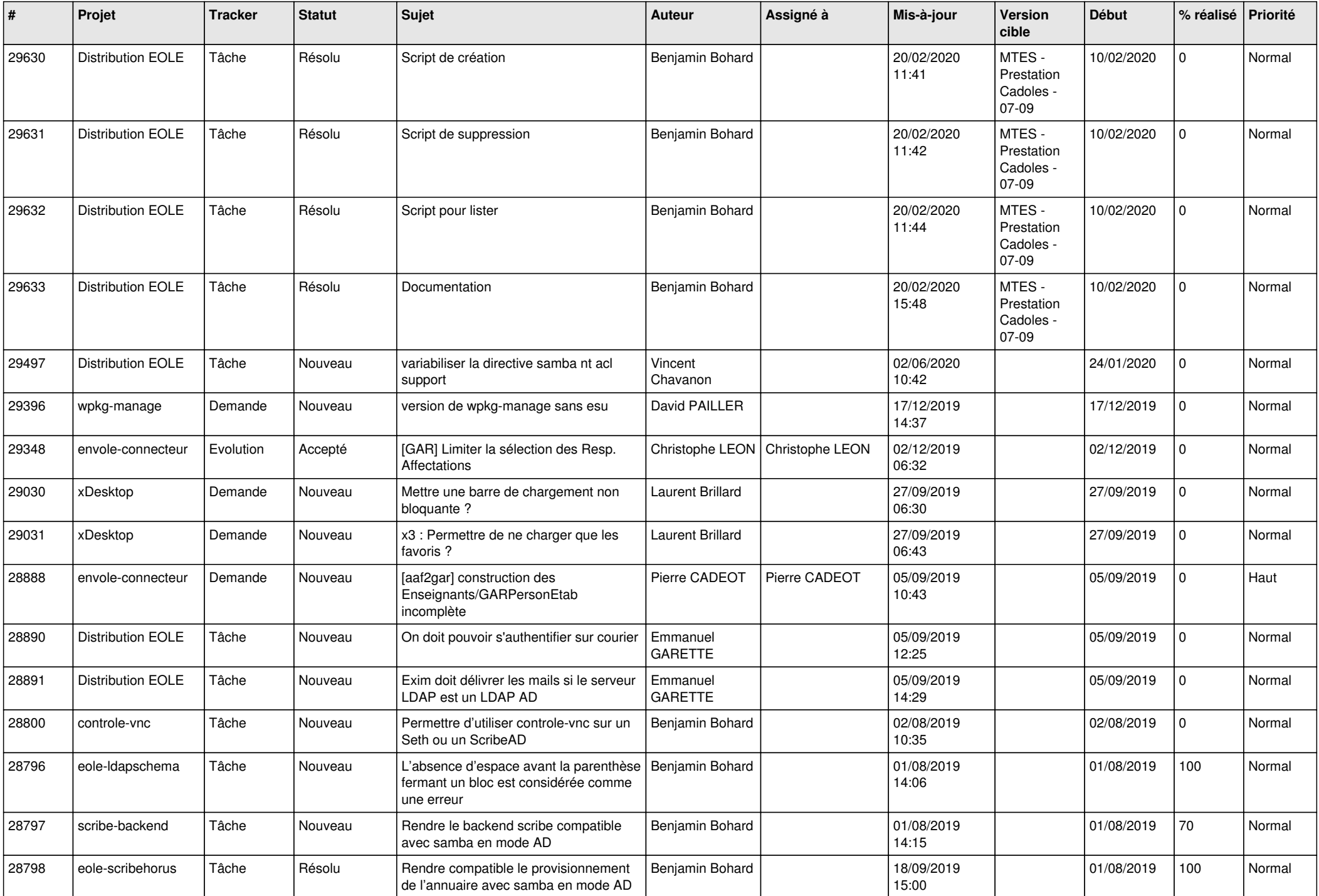

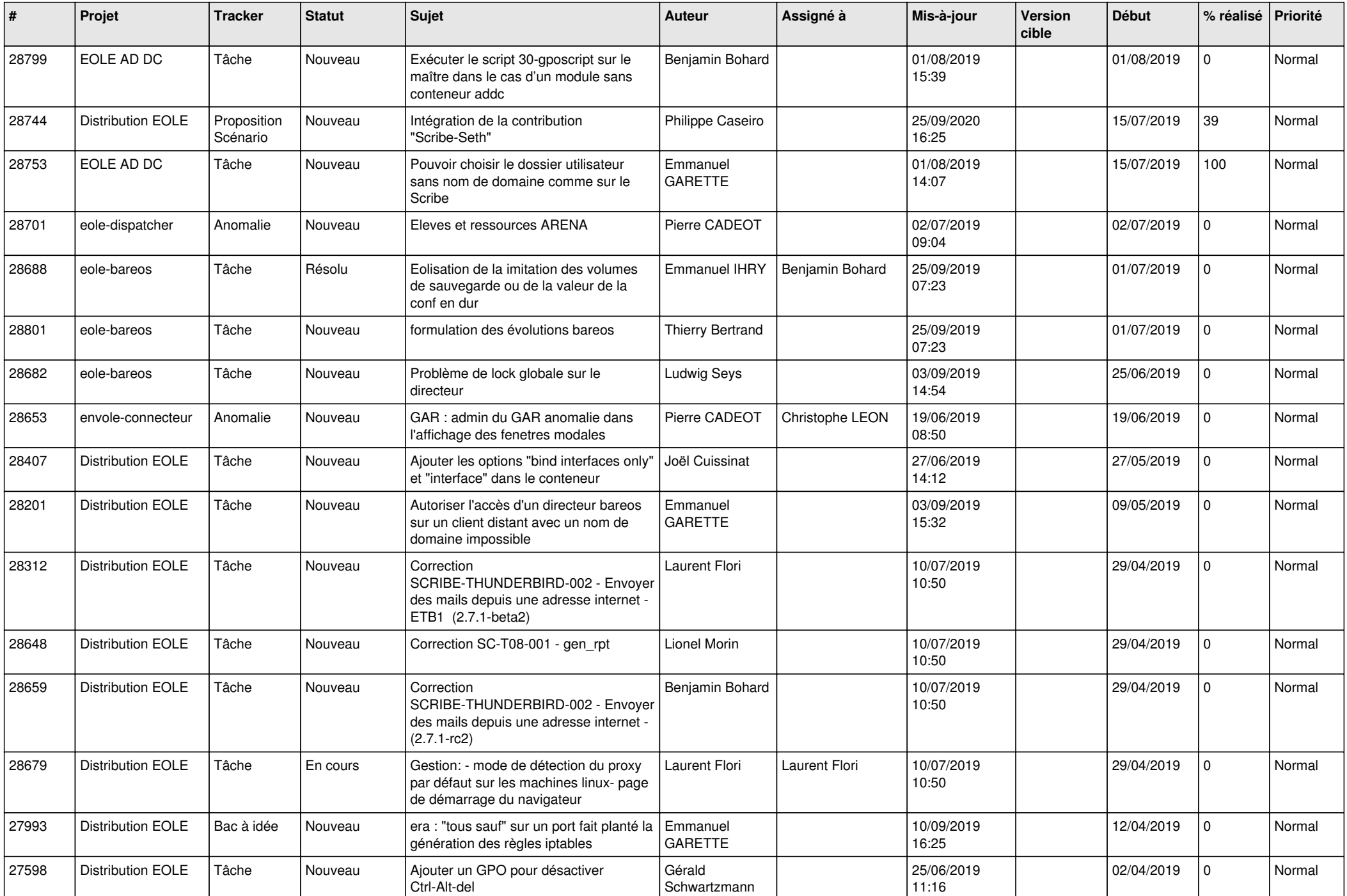

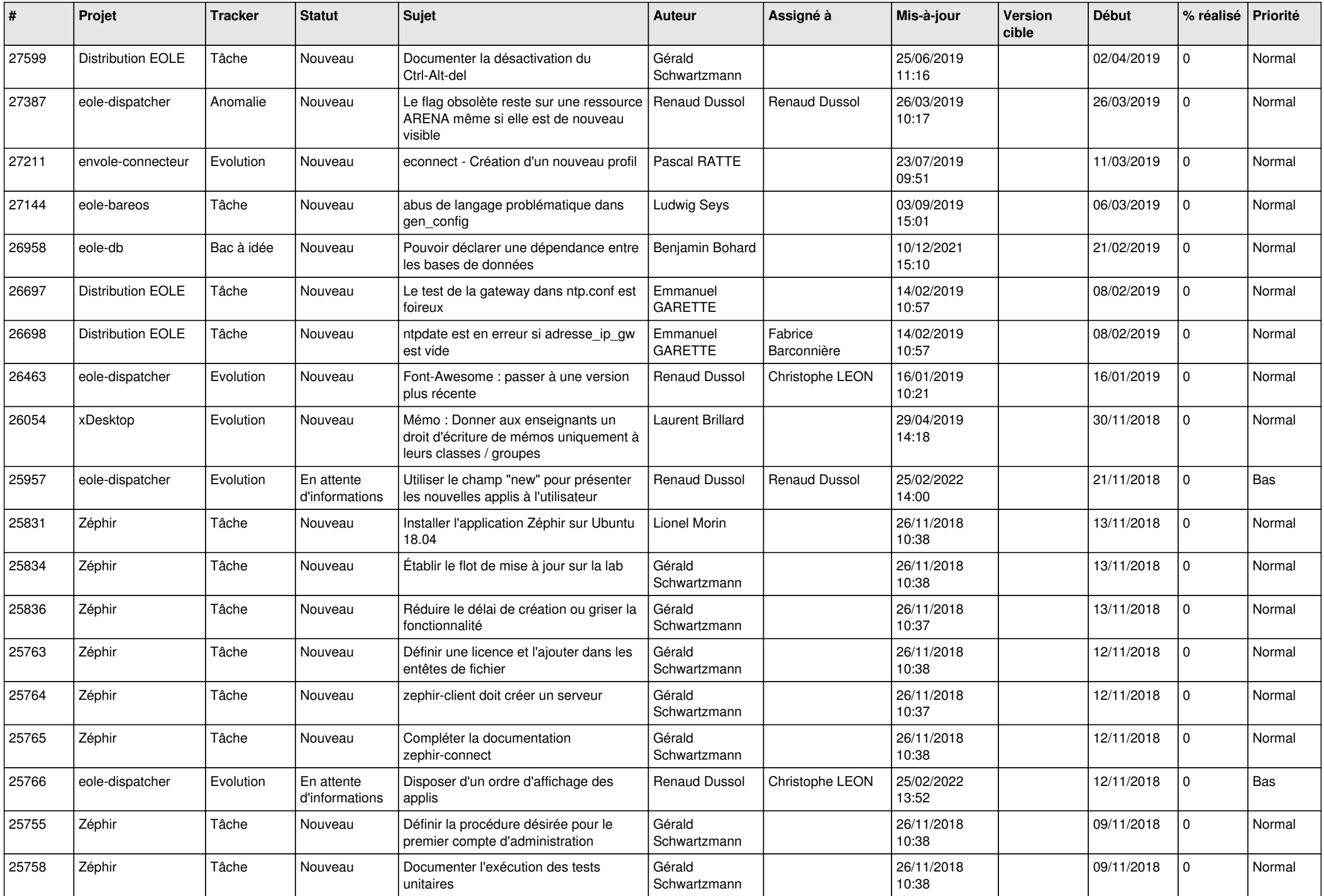

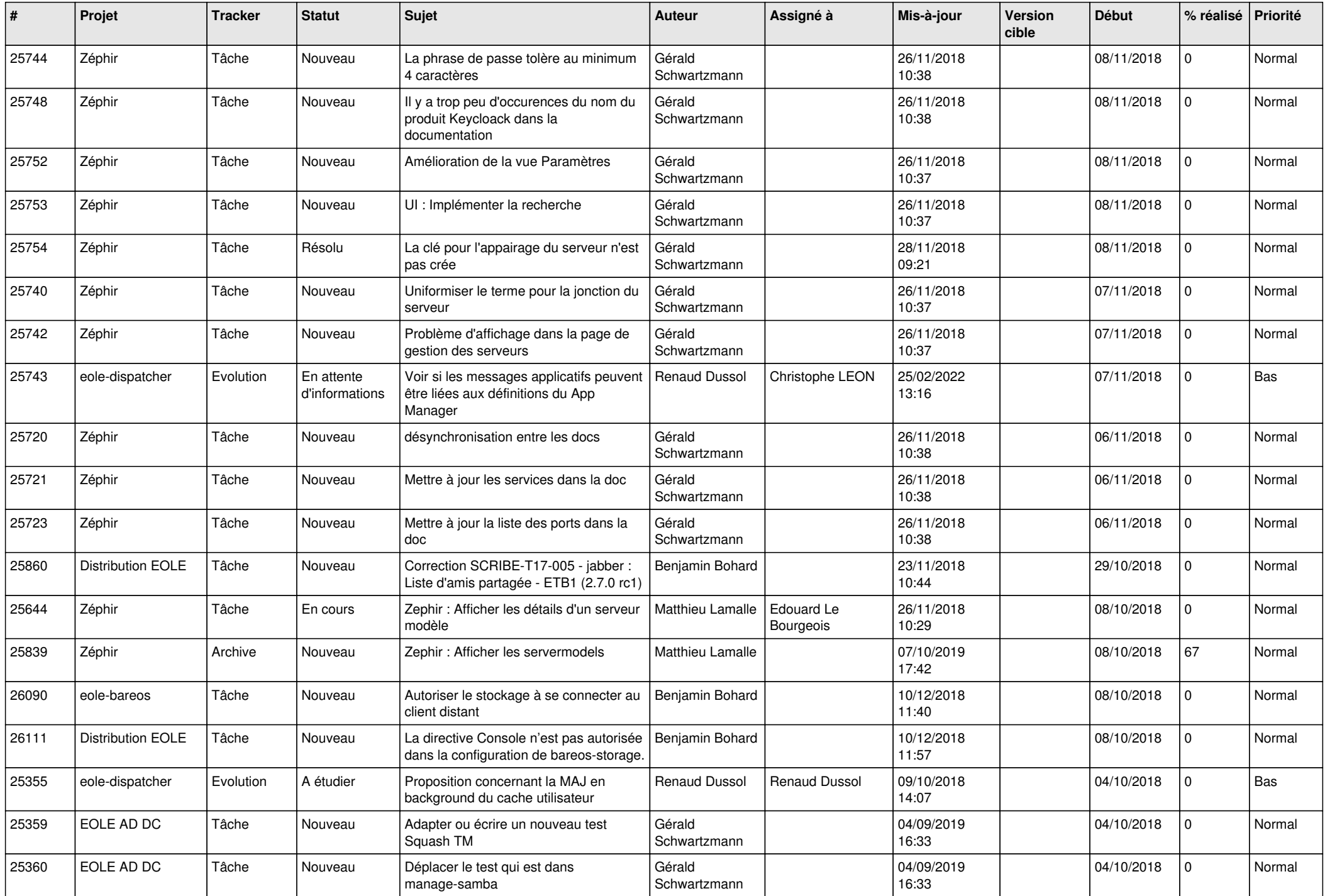

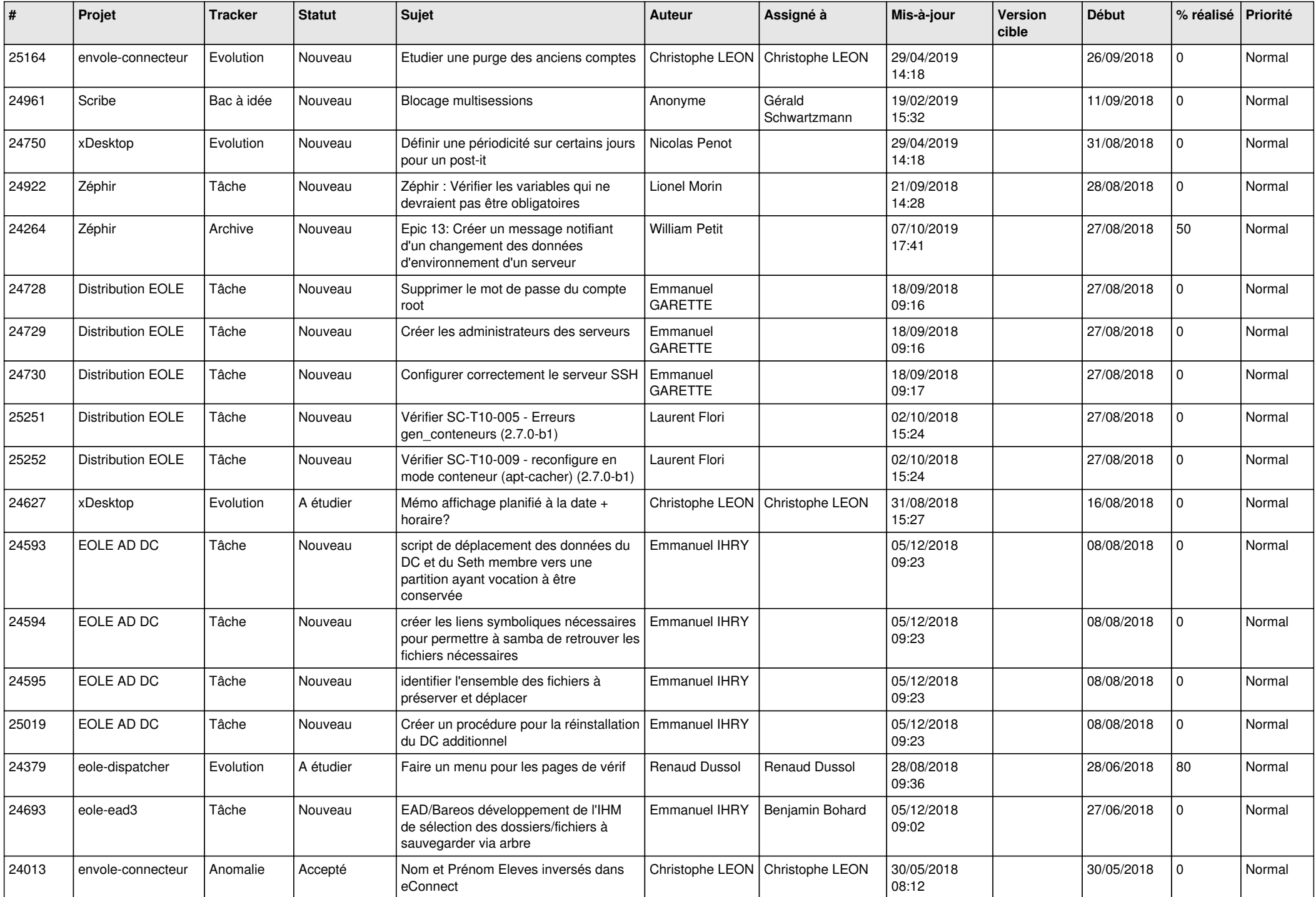

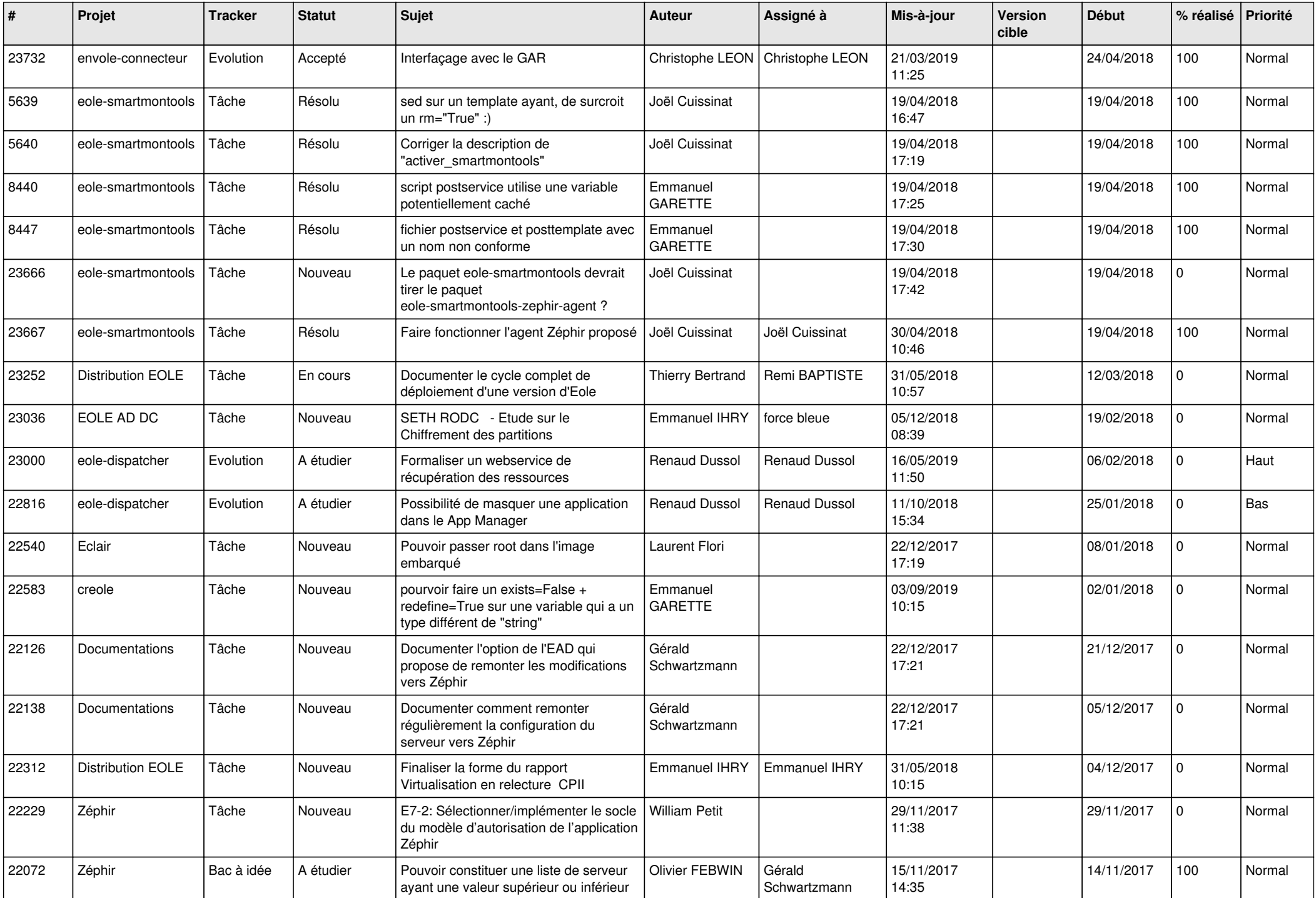

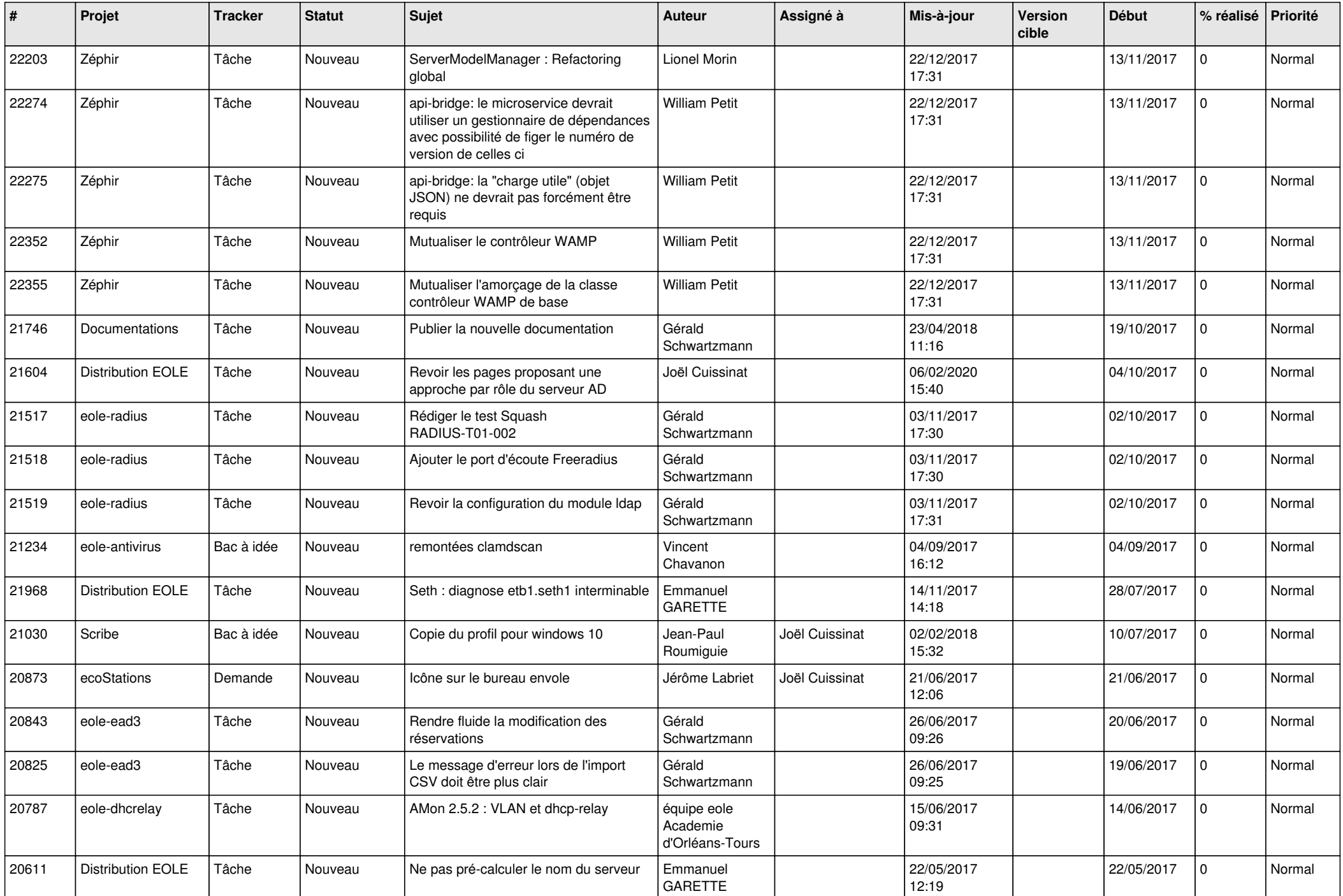

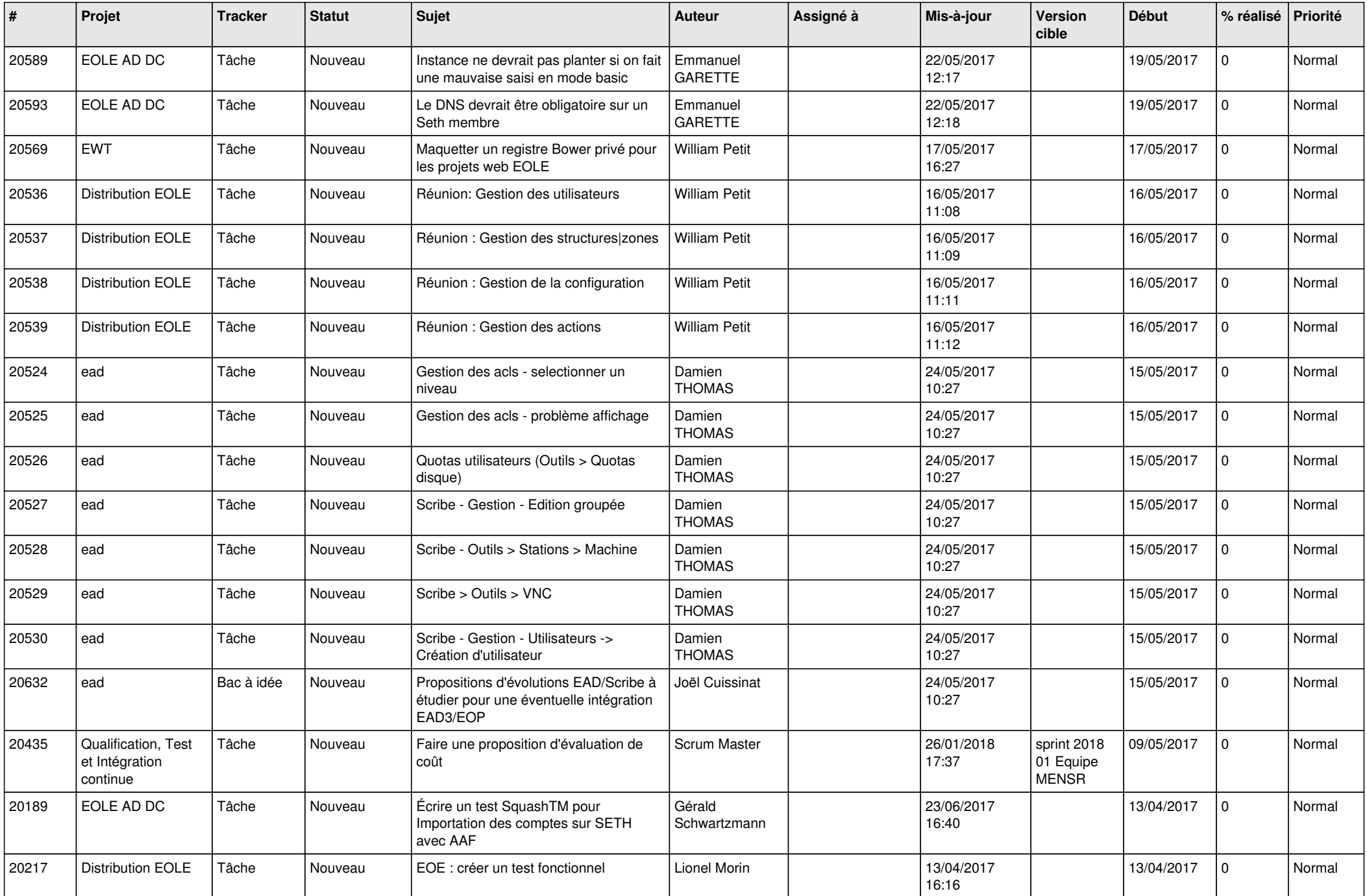

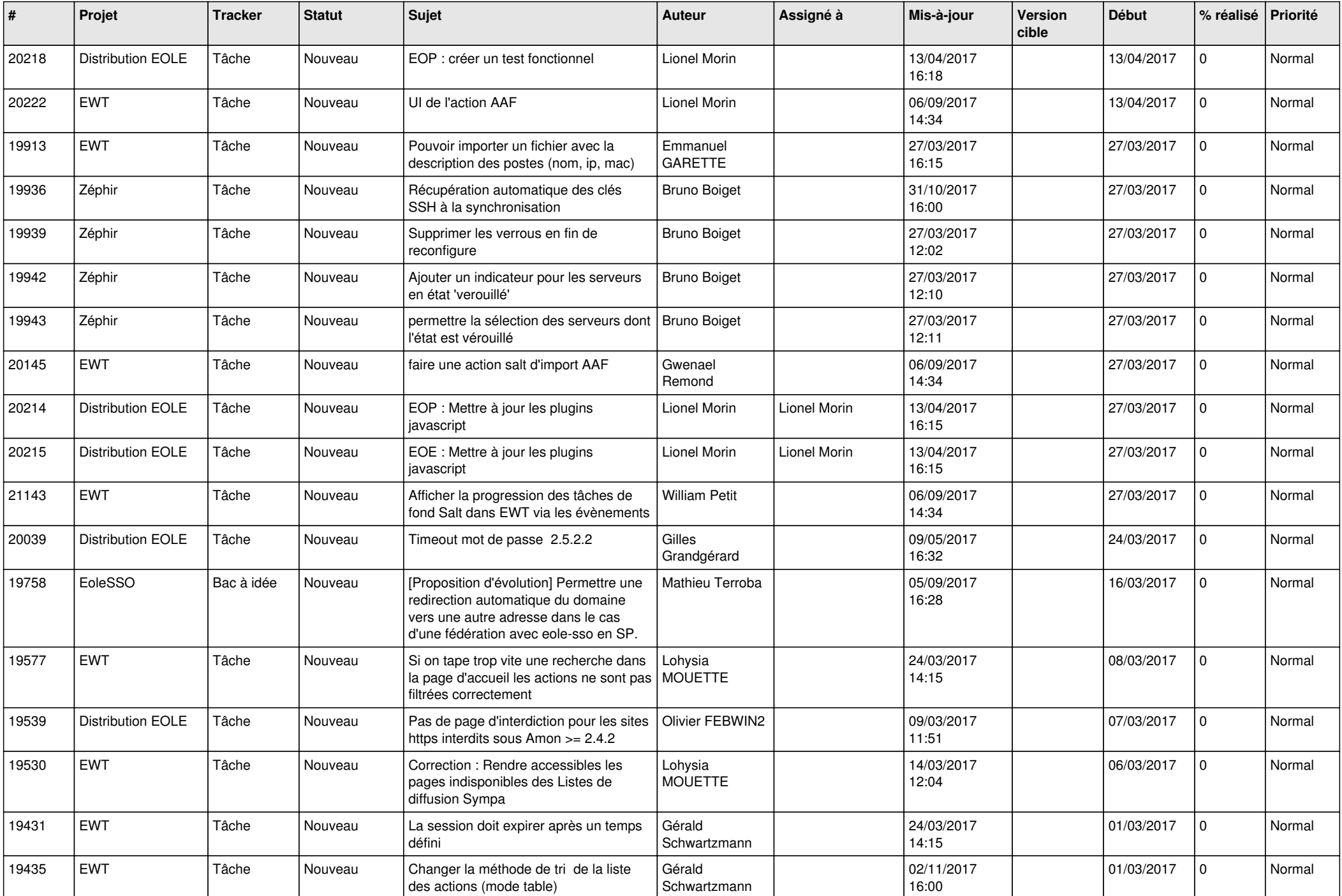

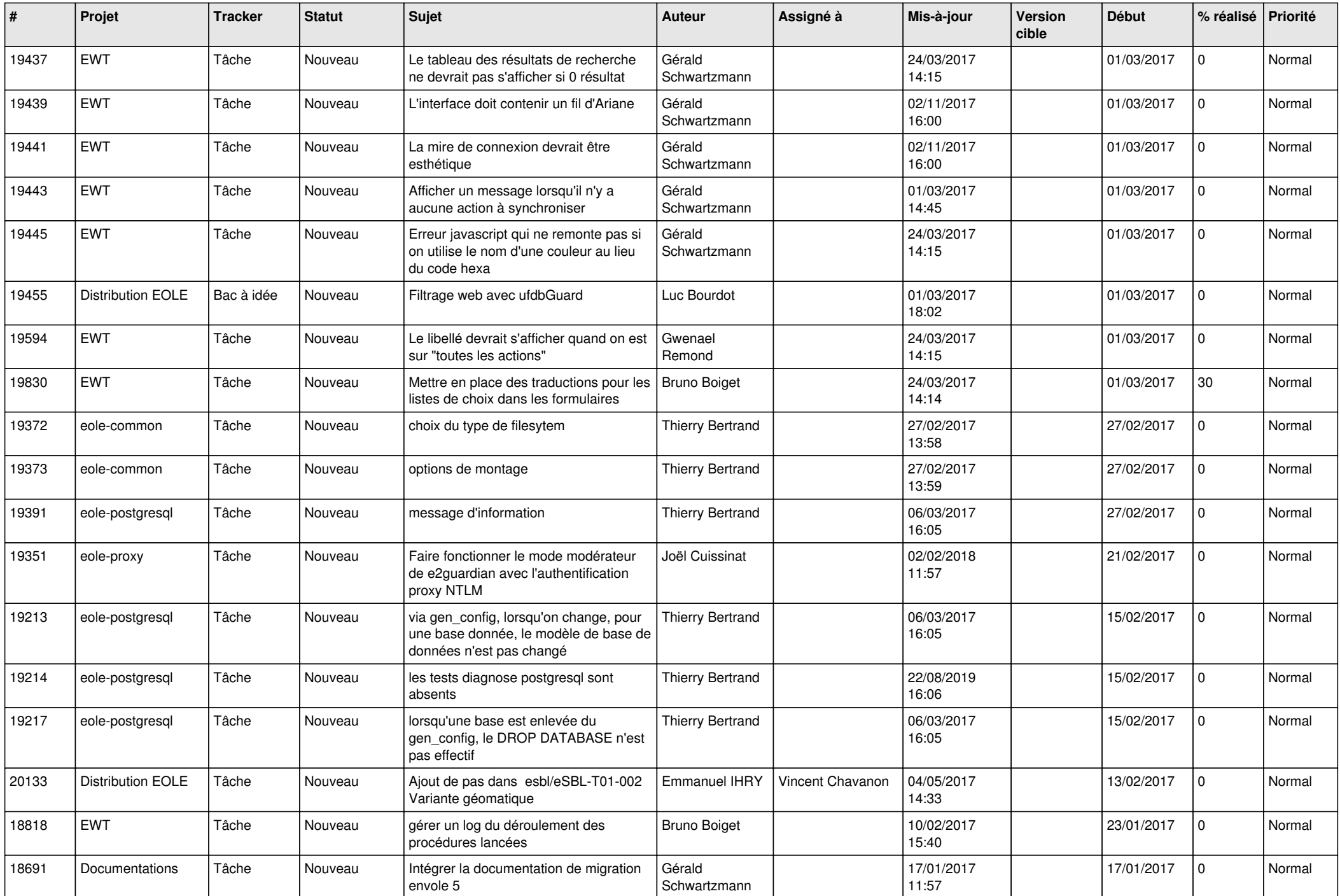

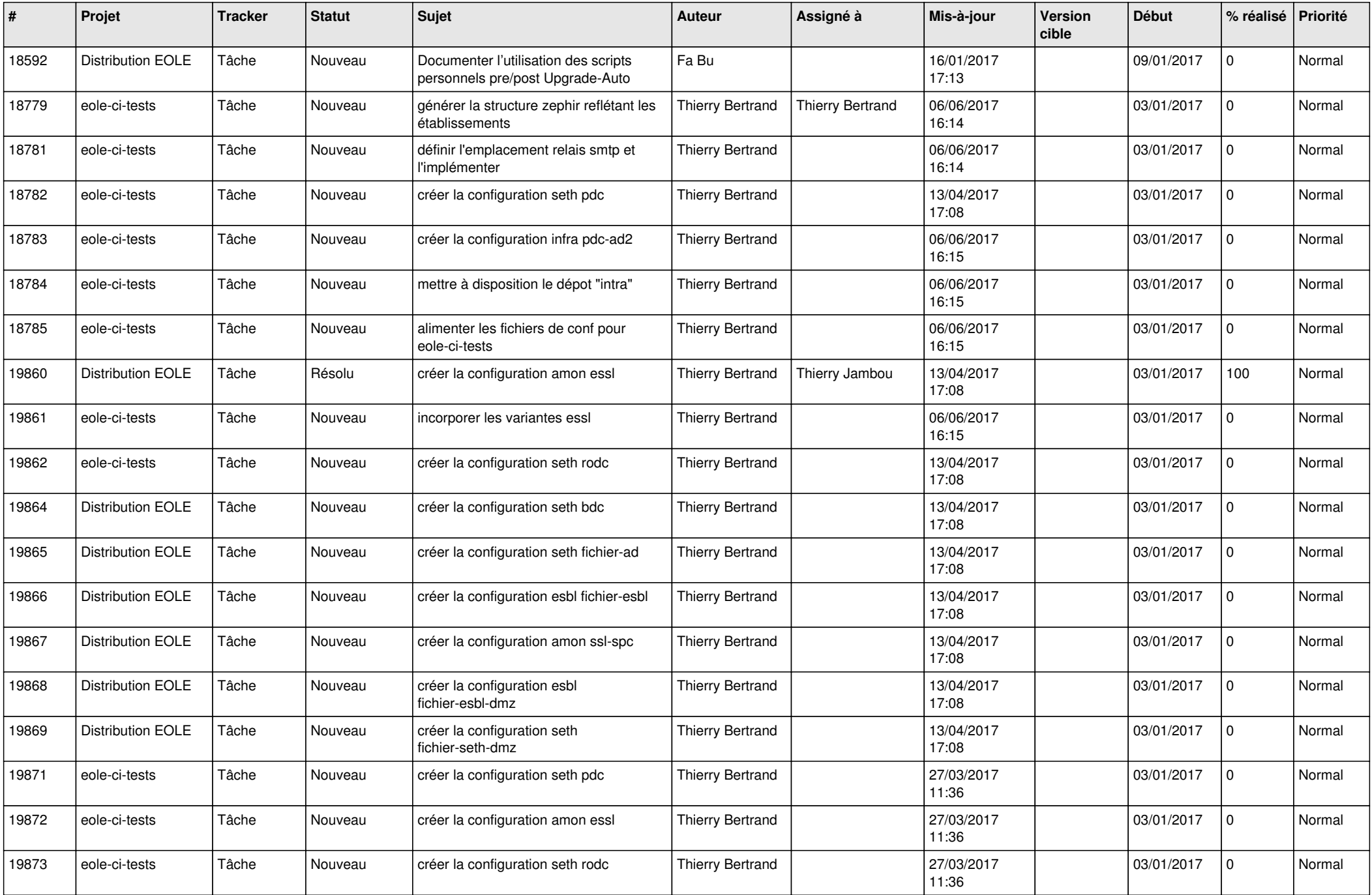

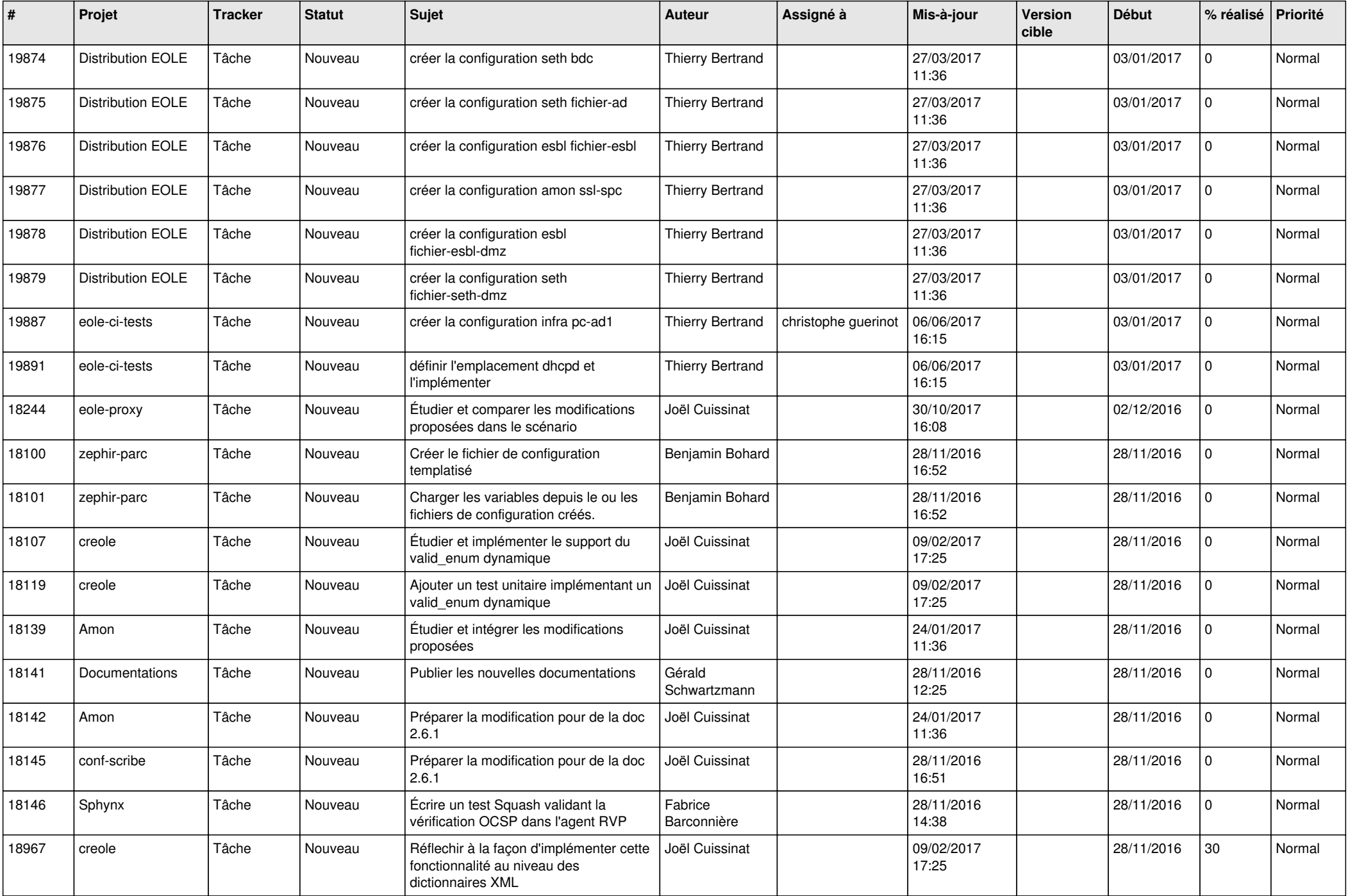

![](_page_26_Picture_622.jpeg)

![](_page_27_Picture_562.jpeg)

![](_page_28_Picture_72.jpeg)

**...**